Pioneer Files Management Assistant Crack X64

# [Download](http://evacdir.com/ZG93bmxvYWR8OVM3TW5kMWRYeDhNVFkxTkRVMU9UY3dNbng4TWpVM05IeDhLRTBwSUhKbFlXUXRZbXh2WnlCYlJtRnpkQ0JIUlU1ZA/chimanimani.UGlvbmVlciBGaWxlcyBNYW5hZ2VtZW50IEFzc2lzdGFudAUGl/farmstead.colourant?kentucky)

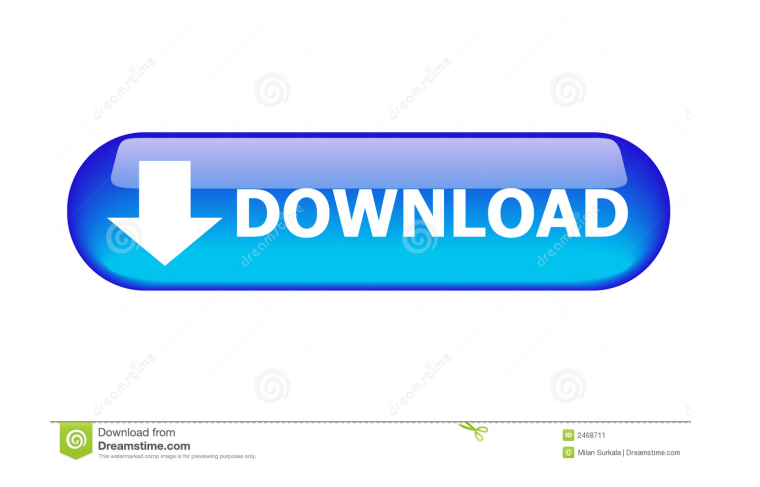

#### **Pioneer Files Management Assistant Crack+ Full Version Download**

This simple and easy to use software enables you to see all the files and folders on your computer easily. The memory reserved in the software is enough to save all of your files and folders. This software is perfect for e neatly as on your computer. 1: This software is very easy to use. There is no need to learn some complicated technics to use it. You will be pleased with this simple program. The colors, the hardware setting and so on. Thi You can use the colorful map, organize them, alphabetical order, details view, list view, list view, tree view, tile view, even the display of size. This soft will help you handle files and folders easily. 3: You can delet change the file/folder names and the system will sort the files and folders automatically. You can also use this soft to search quickly. This soft will help you handle your work files and folders with ease. You will not be Windows. Quick and intuitive, it gives you a smart and simple way to manage files, folders and disk space. Designed for professional users, it provides you a more user-friendly interface than the standard Windows 7 Profess intuitive. Total Commander for Windows 7 Professional - Faster. Total Commander for Windows 7 Professional - Faster. Total Commander for Windows 7 Professional will allow you to edit files in a few clicks, like opening, co Multilingual. Total Commander for Windows 7 Professional is now completely multilingual. It is now available in

1: Simulate some function of keyboard,like typing text and press the return key. Now you can register your keyboard for this software. 2: You can cut some parts of the text and past them to the clipboard. Simply select the appear at the top left corner of the text area. 4: Select a file with your mouse cursor. You can click it to open the selected file. 5: Now you can send files to a specified folder. Right click a file/folder and choose the cursor. 7: You can select a file/folder with the mouse cursor and press Ctrl + I to insert it into the selected text area. You will get the inserted text. 8: You can choose a specific area of a file and press Ctrl + K to c them. 11: After you have archived the selected files, you can delete them with the Ctrl + X function. 12: You can select the mouse cursor and press Ctrl + Y to pasting text area. 13: After you have pasted the text, you can another area of the current file with the mouse cursor and press Ctrl + Shift + G to delete the selected area. You can also unlock the locked area. 15: You can select the mouse cursor and press Ctrl + I to insert the selec can select the mouse cursor and press Ctrl + F to search for 1d6a3396d6

#### **Pioneer Files Management Assistant**

## **Pioneer Files Management Assistant [Win/Mac]**

Pine File Management Assistant is simple and efficient utility capable of presenting users with a viable alternative to the conventional windows file manager. This program will help you with daily work in Windows. Here you something you should know first. 1: Select a hard disk partition with enough free space. Firstly, you shoulde create a specific folder for this software. This software will copy the files and folders into the folder that y as Archive folder. 3: login in the system. 4: create some appropriate categories. You can delete/modify these pre-created categories. 5: Drag a file or folder into one of the categories. 6: If you haven't started to run th file/folder, choose the "Send TO" from the menu, and click "PFMA-Pioneer Files Management Assistant V1.1", then its done. This function is very useful. nce you keep use this software, your desktop will get a easy computer \*Support Fs, NTFS, NT and Fat32. \*Preview files before open/save. \*Integration to WinApi. \*Support creating multiple languages. \*Support drag and drop to move files. \*Support drag and drop to make a file or folder as an ar folders. \*Support several ways to connect remote PC. \*Support several ways to connect remote PC. \*Support to

### **What's New In Pioneer Files Management Assistant?**

PFMA is an all-in-one PC utility that has an extended and powerful set of functions. PFMA provides you with an exceptional solution to a wide variety of PC problems. - File Manager: With this function you can manage ebooks large list of connected devices and determine their status. - Registry Editor: With this function, you can make changes to the Windows Registry. - Notepad: You can manage and edit text files with this function. Schedule ce You can manage the appearance of the icons in your system. - Backup: This function is designed to help you backup your important files with a great speed. Functionalities: With all these functions: 1. File Manager: This fu enables you to view a large list of connected devices and determine their status. 3. Registry Editor: With this function, you can make changes to the Windows Registry. 4. Notepad: You can manage and edit text files with th higher versions. 7. Icons: You can manage the appearance of the icons in your system. 8. Backup: This function is designed to help you backup your important files with a great speed. Design: PFMA is a freeware, all in one Easy and quick to use! Features: 1. File Manager 2. Device Manager 2. Device Manager 2. Device Manager 3. Registry Editor 4. Notepad 5. Scheduler 6. Encryptor 7. Icons 8. Backup 9. XSFC 10. JRT 11. URL 12. Add/Remove Short

## **System Requirements:**

Software The basic requirements for the game are installed in the system of a PC: Operating System: Windows XP / Vista / 7 / 8 / 10; Processor: Intel Pentium 4, Dual Core 2.0 GHz / AMD Athlon X2, Dual Core 2.8 GHz or more;

<https://sanantoniowritersguild.org/office-tracker-scheduling-software-12-2-5-crack-latest-2022/> <https://www.yapidurealestate.com/dsf-mft-viewer-1-2-2-crack-license-code-keygen-free-download-win-mac-latest-2022/> [https://adsocialnetwork.com/upload/files/2022/06/sTipTE8eRIKJwPDMdMhe\\_07\\_de81ef2fb281dff9d21b8c10db1a5d9b\\_file.pdf](https://adsocialnetwork.com/upload/files/2022/06/sTipTE8eRIKJwPDMdMhe_07_de81ef2fb281dff9d21b8c10db1a5d9b_file.pdf) <https://www.immobiliarelive.net/non-categorizzato/pdf-to-images-converter-crack-download-mac-win-april-2022/> <https://hiking-tenerife.com/windump-3-9-5-activation-code-with-keygen-free-download-latest/> [https://black-affluence.com/social/upload/files/2022/06/PhcOBAzYaYLsWSSusxIX\\_07\\_de81ef2fb281dff9d21b8c10db1a5d9b\\_file.pdf](https://black-affluence.com/social/upload/files/2022/06/PhcOBAzYaYLsWSSusxIX_07_de81ef2fb281dff9d21b8c10db1a5d9b_file.pdf) <http://adomemorial.com/2022/06/07/minidba-desktop-0-91-crack-activation-mac-win-2022-new/> <https://www.mozideals.com/advert/ireland-windows-7-theme-mac-win/> <http://yarekhorasani.ir/?p=188801> <https://badgercreek.com/?p=18506> <http://clubonlineusacasino.com/portable-d-fend-reloaded-1-2-22-crack-activation-download-for-pc/> <https://www.cch2.org/portal/checklists/checklist.php?clid=8370> [https://patriabookspace.FRA1.digitaloceanspaces.com/upload/files/2022/06/T53bCTLfDEXgk4pmyPpe\\_07\\_8b447b1e9211f8189984b6728b7ac44d\\_file.pdf](https://patriabookspace.FRA1.digitaloceanspaces.com/upload/files/2022/06/T53bCTLfDEXgk4pmyPpe_07_8b447b1e9211f8189984b6728b7ac44d_file.pdf) <https://godfreydesign-build.com/oradump-to-csv-crack-full-product-key-free-for-windows-latest-2022/> [https://ecoganesh.com/wp-content/uploads/2022/06/Home\\_Server\\_SMART.pdf](https://ecoganesh.com/wp-content/uploads/2022/06/Home_Server_SMART.pdf) <https://mevoydecasa.es/alt-tab-thingy-crack-with-full-keygen-for-pc/> [https://fin-buro.info/wp-content/uploads/2022/06/Low\\_Voltage\\_Electrical\\_Design.pdf](https://fin-buro.info/wp-content/uploads/2022/06/Low_Voltage_Electrical_Design.pdf) <https://leeventi-teleprompter.com/wp-content/uploads/2022/06/ExeScript.pdf> <https://www.digiclickz.com/simple-stutter-crack-download-for-windows/> <https://ssmecanics.com/lofty-mountains-free-screensaver-crack-license-key-full-updated-2022/>